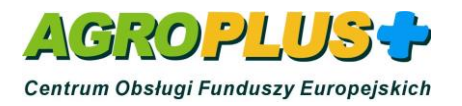

**Polityka prywatności opisuje zasady przetwarzania przez nas informacji na Twój temat, w tym danych osobowych oraz ciasteczek, czyli tzw. cookies.**

# **1. Informacje ogólne**

- 1. Niniejsza polityka dotyczy Serwisu www, funkcjonującego pod adresem url: AgroPlus.pl
- 2. Operatorem serwisu oraz Administratorem danych osobowych jest: **Stowarzyszenie Doradców na Rzecz Rozwoju Obszarów Wiejskich**, Towarowa 9/101/A, Olsztyn, 10-416.
- 3. Adres kontaktowy poczty elektronicznej operatora: [biuro@agroplus.pl](mailto:biuro@agroplus.pl)
- 4. Operator jest Administratorem Twoich danych osobowych w odniesieniu do danych podanych dobrowolnie w Serwisie.
- 5. Serwis wykorzystuje dane osobowe w następujących celach:
	- o Obsługa zapytań przez formularz
	- o Prezentacja oferty lub informacji
- 6. Serwis realizuje funkcje pozyskiwania informacji o użytkownikach i ich zachowaniu w następujący sposób:
	- 1. Poprzez dobrowolnie wprowadzone w formularzach dane, które zostają wprowadzone do systemów Operatora.
	- 2. Poprzez zapisywanie w urządzeniach końcowych plików cookie  $(tzw.$ ,  $,ci$ asteczka").

## **2. Wybrane metody ochrony danych stosowane przez Operatora**

- 1. Operator okresowo zmienia swoje hasła administracyjne.
- 2. W celu ochrony danych Operator regularnie wykonuje kopie bezpieczeństwa.
- 3. Istotnym elementem ochrony danych jest regularna aktualizacja wszelkiego oprogramowania, wykorzystywanego przez Operatora do przetwarzania danych osobowych, co w szczególności oznacza regularne aktualizacje komponentów programistycznych.

## **3. Hosting**

1. Serwis jest hostowany (technicznie utrzymywany) na serwera operatora: home.pl

### **4. Twoje prawa i dodatkowe informacje o sposobie wykorzystania danych**

- 1. W niektórych sytuacjach Administrator ma prawo przekazywać Twoje dane osobowe innym odbiorcom, jeśli będzie to niezbędne do wykonania zawartej z Tobą umowy lub do zrealizowania obowiązków ciążących na Administratorze. Dotyczy to takich grup odbiorców:
	- o firma hostingowa na zasadzie powierzenia

2. Twoje dane osobowe przetwarzane przez Administratora nie dłużej, niż jest to konieczne do wykonania związanych z nimi czynności określonych osobnymi przepisami (np. o prowadzeniu rachunkowości). W odniesieniu do danych marketingowych dane nie będą przetwarzane dłużej niż przez 3 lata.

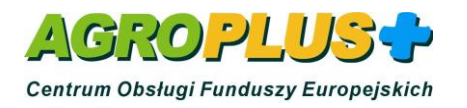

- 3. Przysługuje Ci prawo żądania od Administratora:
	- o dostępu do danych osobowych Ciebie dotyczących,
	- o ich sprostowania,
	- o usunięcia,
	- o ograniczenia przetwarzania,
	- o oraz przenoszenia danych.
- 4. Przysługuje Ci prawo do złożenia sprzeciwu w zakresie przetwarzania danych osobowych w celu wykonania prawnie uzasadnionych interesów realizowanych przez Administratora, w tym profilowania, przy czym prawo sprzeciwu nie będzie mogło być wykonane w przypadku istnienia ważnych prawnie uzasadnionych podstaw do przetwarzania, nadrzędnych wobec Ciebie interesów, praw i wolności, w szczególności ustalenia, dochodzenia lub obrony roszczeń.
- 5. Na działania Administratora przysługuje skarga do Prezesa Urzędu Ochrony Danych Osobowych, ul. Stawki 2, 00-193 Warszawa.
- 6. Podanie danych osobowych jest dobrowolne, lecz niezbędne do obsługi Serwisu.
- 7. W stosunku do Ciebie mogą być podejmowane czynności polegające na zautomatyzowanym podejmowaniu decyzji, w tym profilowaniu w celu świadczenia usług w ramach zawartej umowy oraz w celu prowadzenia przez Administratora marketingu bezpośredniego.
- 8. Dane osobowe nie są przekazywane od krajów trzecich w rozumieniu przepisów o ochronie danych osobowych. Oznacza to, że nie przesyłamy ich poza teren Unii Europejskiej.

## **5. Informacje w formularzach**

- 1. Serwis zbiera informacje podane dobrowolnie przez użytkownika, w tym dane osobowe, o ile zostaną one podane.
- 2. Serwis może zapisać informacje o parametrach połączenia (oznaczenie czasu, adres IP).
- 3. Serwis, w niektórych wypadkach, może zapisać informację ułatwiającą powiązanie danych w formularzu z adresem e-mail użytkownika wypełniającego formularz. W takim wypadku adres e-mail użytkownika pojawia się wewnątrz adresu url strony zawierającej formularz.
- 4. Dane podane w formularzu są przetwarzane w celu wynikającym z funkcji konkretnego formularza, np. w celu dokonania procesu obsługi zgłoszenia serwisowego lub kontaktu handlowego, rejestracji usług itp. Każdorazowo kontekst i opis formularza w czytelny sposób informuje, do czego on służy.

### **6. Login Administratora**

1. Informacje o zachowaniu użytkowników w serwisie mogą podlegać logowaniu. Dane te są wykorzystywane w celu administrowania serwisem.

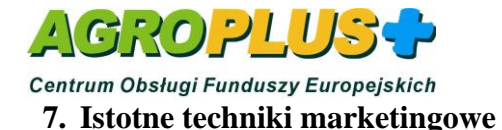

1. Operator stosuje analizę statystyczną ruchu na stronie, poprzez Google Analytics (Google Inc. z siedzibą w USA). Operator nie przekazuje do operatora tej usługi danych osobowych, a jedynie zanonimizowane informacje. Usługa bazuje na wykorzystaniu ciasteczek w urządzeniu końcowym użytkownika. W zakresie informacji o preferencjach użytkownika gromadzonych przez sieć reklamową Google użytkownik może przeglądać i edytować informacje wynikające z plików cookies przy pomocy narzędzia: https:/[/www.google.com/ads/preferences/](http://www.google.com/ads/preferences/)

# **8. Informacja o plikach cookies**

- 1. Serwis korzysta z plików cookies.
- 2. Pliki cookies (tzw. "ciasteczka") stanowią dane informatyczne, w szczególności pliki tekstowe, które przechowywane są w urządzeniu końcowym Użytkownika Serwisu i przeznaczone są do korzystania ze stron internetowych Serwisu. Cookies zazwyczaj zawierają nazwę strony internetowej, z której pochodzą, czas przechowywania ich na urządzeniu końcowym oraz unikalny numer.
- 3. Podmiotem zamieszczającym na urządzeniu końcowym Użytkownika Serwisu pliki cookies oraz uzyskującym do nich dostęp jest operator Serwisu.
- 4. Pliki cookies wykorzystywane są w następujących celach:
	- 1. utrzymanie sesji użytkownika Serwisu (po zalogowaniu), dzięki której użytkownik nie musi na każdej podstronie Serwisu ponownie wpisywać loginu i hasła;
	- 2. realizacji celów określonych powyżej w części "Istotne techniki marketingowe".
- 5. W ramach Serwisu stosowane są dwa zasadnicze rodzaje plików cookies: "sesyjne" (session cookies) oraz "stałe" (persistent cookies). Cookies "sesyjne" są plikami tymczasowymi, które przechowywane są w urządzeniu końcowym Użytkownika do czasu wylogowania, opuszczenia strony internetowej lub wyłączenia oprogramowania (przeglądarki internetowej). "Stałe" pliki cookies przechowywane są w urządzeniu końcowym Użytkownika przez czas określony w parametrach plików cookies lub do czasu ich usunięcia przez Użytkownika.
- 6. Oprogramowanie do przeglądania stron internetowych (przeglądarka internetowa) zazwyczaj domyślnie dopuszcza przechowywanie plików cookies w urządzeniu końcowym Użytkownika. Użytkownicy Serwisu mogą dokonać zmiany ustawień w tym zakresie. Przeglądarka internetowa umożliwia usunięcie plików cookies. Możliwe jest także automatyczne blokowanie plików cookies Szczegółowe informacje na ten temat zawiera pomoc lub dokumentacja przeglądarki internetowej.
- 7. Ograniczenia stosowania plików cookies mogą wpłynąć na niektóre funkcjonalności dostępne na stronach internetowych Serwisu.
- 8. Pliki cookies zamieszczane w urządzeniu końcowym Użytkownika Serwisu wykorzystywane mogą być również przez współpracujące z operatorem Serwisu podmioty, w szczególności dotyczy to firm: Google (Google Inc. z siedzibą w USA), Facebook (Facebook Inc. z siedzibą w USA), Twitter (Twitter Inc. z siedzibą w USA).

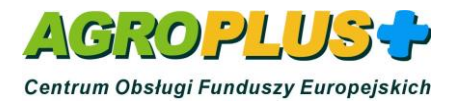

# **9. Zarządzanie plikami cookies – jak w praktyce wyrażać i cofać zgodę?**

- 1. Jeśli użytkownik nie chce otrzymywać plików cookies, może zmienić ustawienia przeglądarki. Zastrzegamy, że wyłączenie obsługi plików cookies niezbędnych dla procesów uwierzytelniania, bezpieczeństwa, utrzymania preferencji użytkownika może utrudnić, a w skrajnych przypadkach może uniemożliwić korzystanie ze stron www.
- 2. W celu zarządzania ustawienia cookies wybierz z listy poniżej przeglądarkę internetową, której używasz i postępuj zgodnie z instrukcjami:
	- o Edge
	- o Internet Explorer
	- o Chrome
	- o Safari
	- o Firefox
	- o Opera

Urządzenia mobilne:

- o Android
- o Safari (iOS)
- o Windows Phone